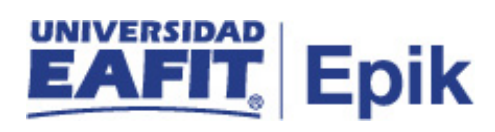

## **Matrícula de Intersemestral**

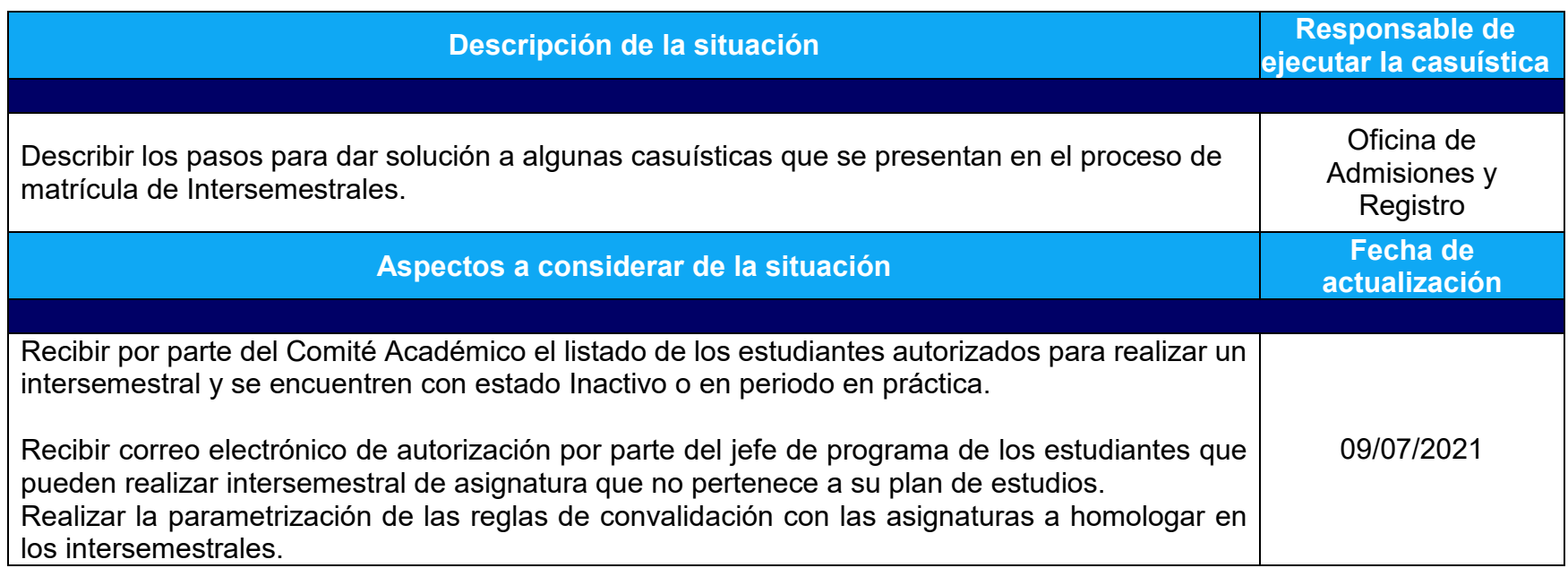

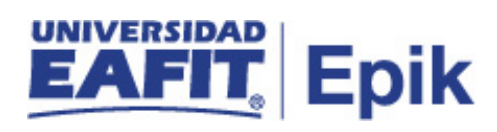

## **Desarrollo del paso a paso**

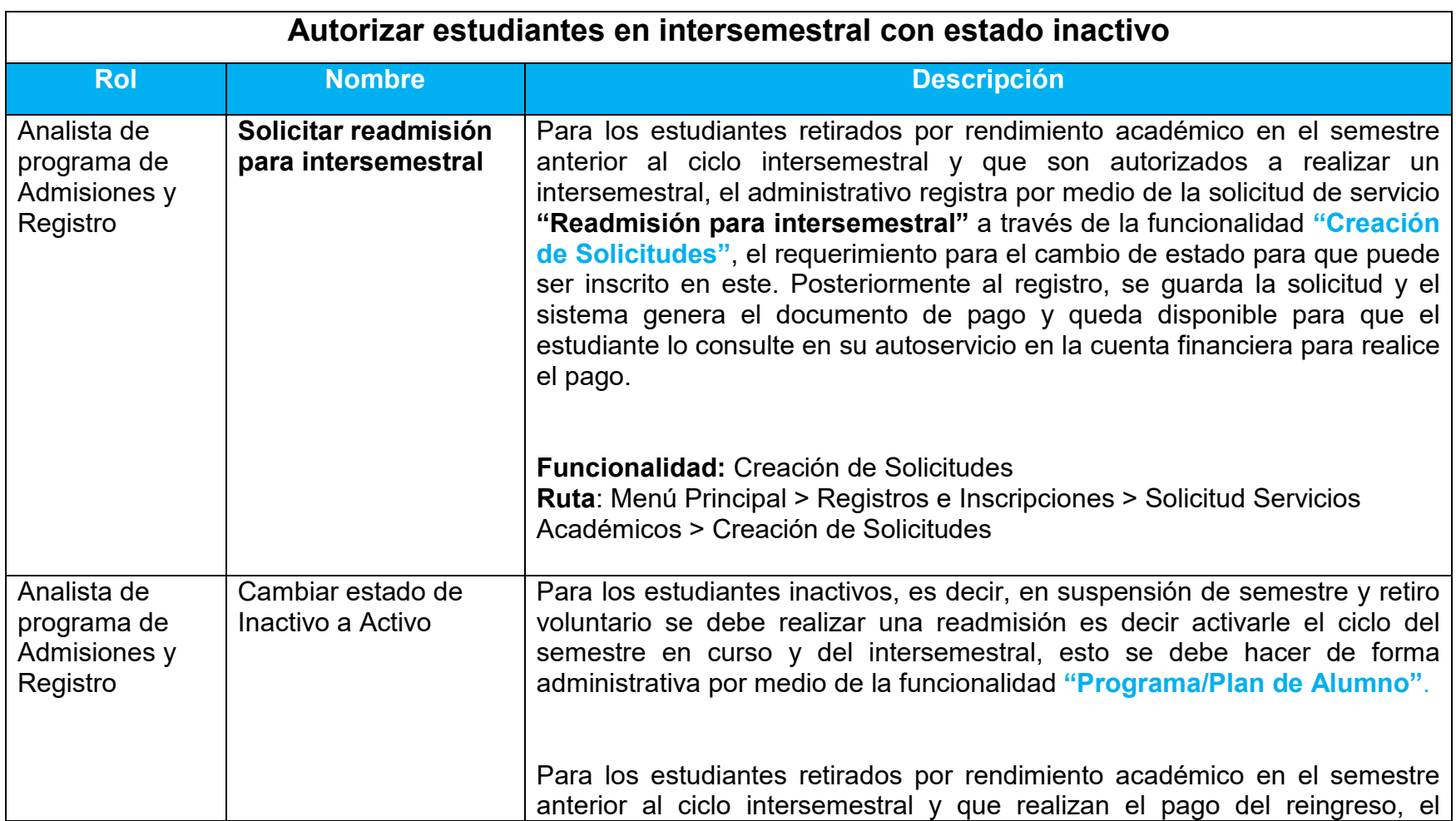

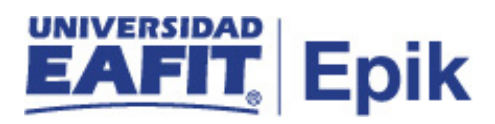

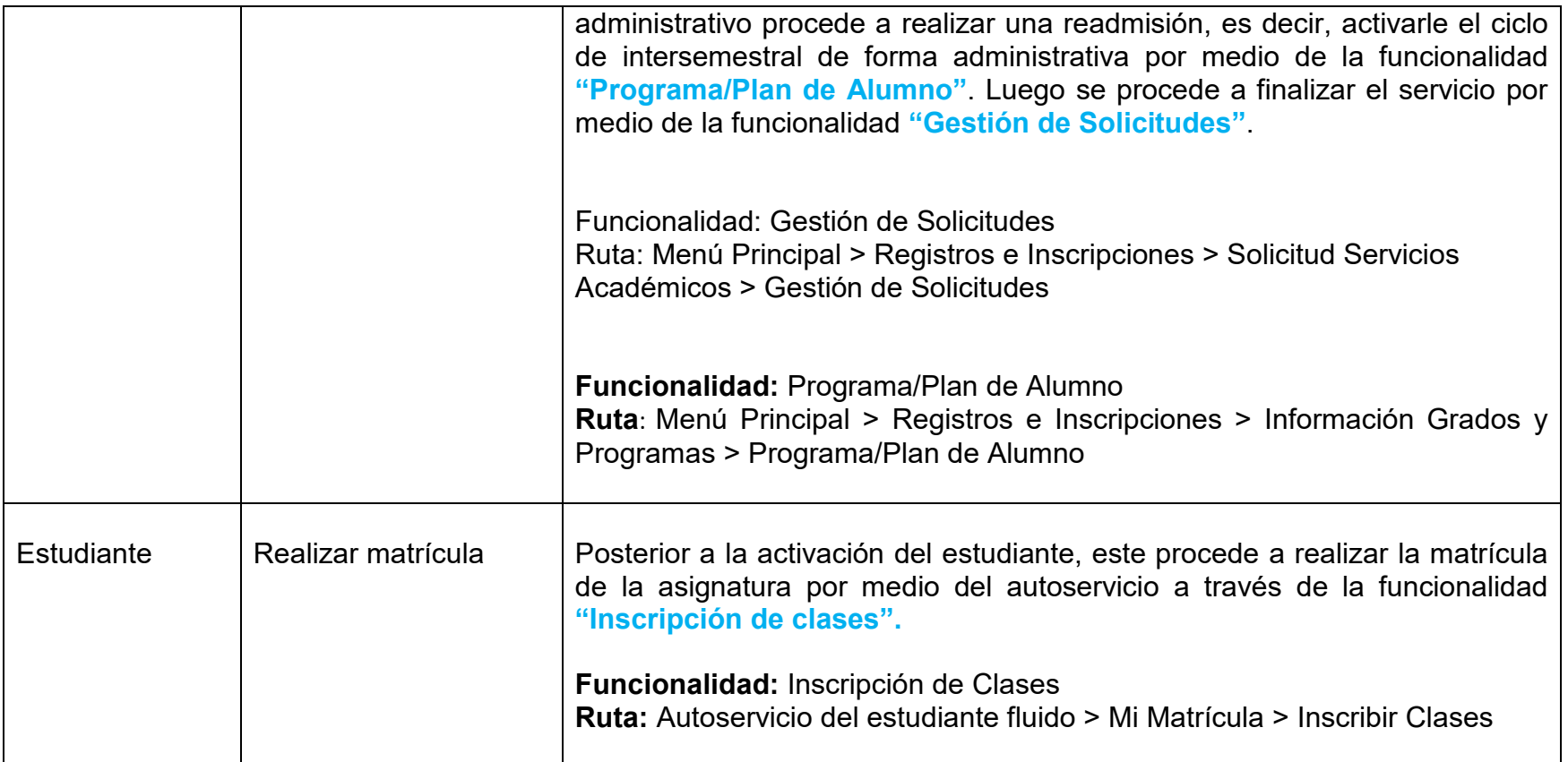

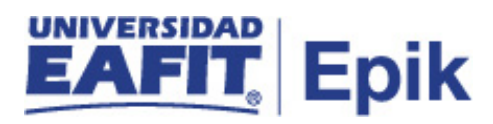

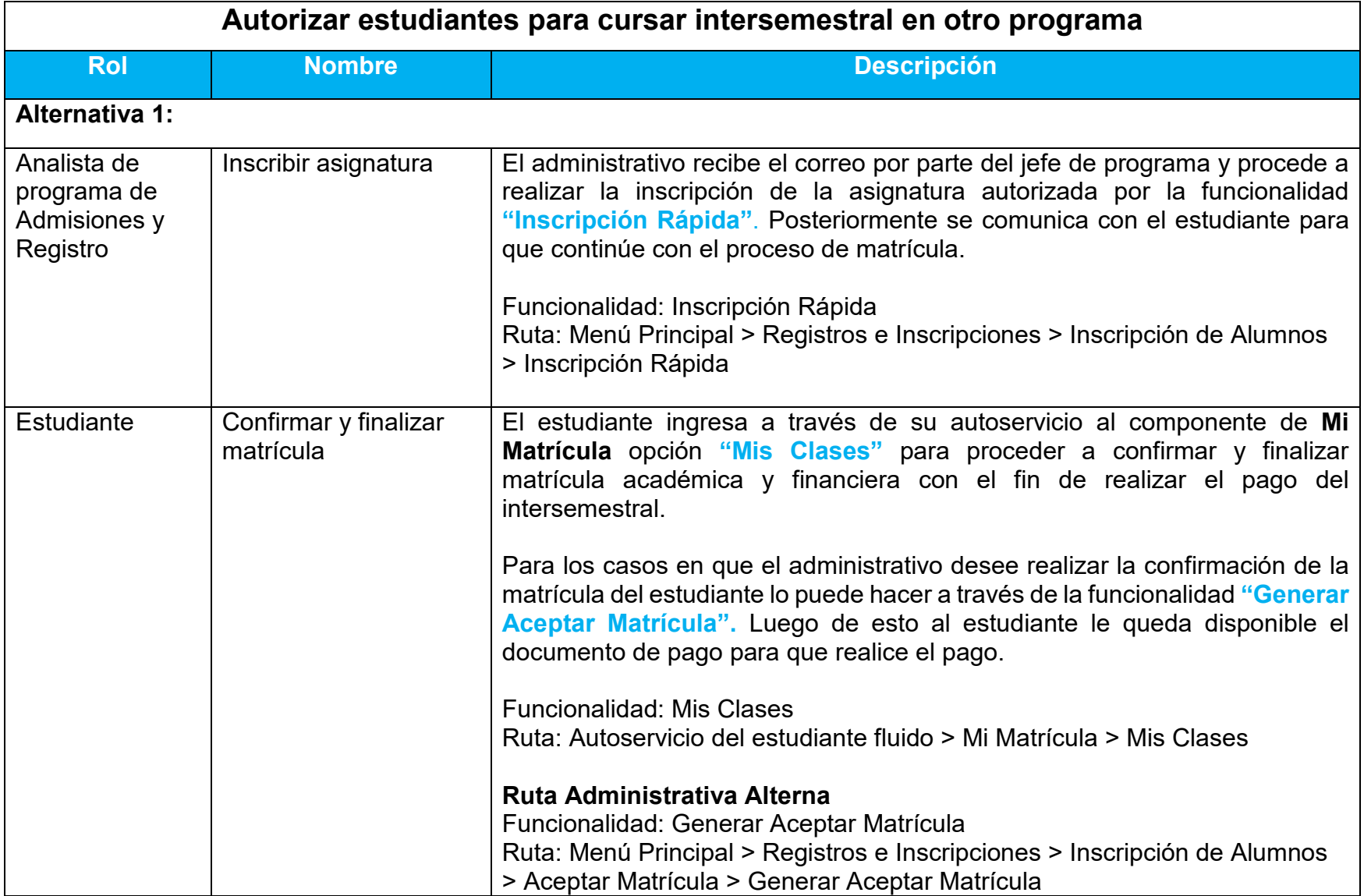

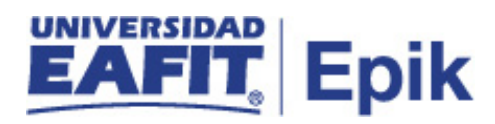

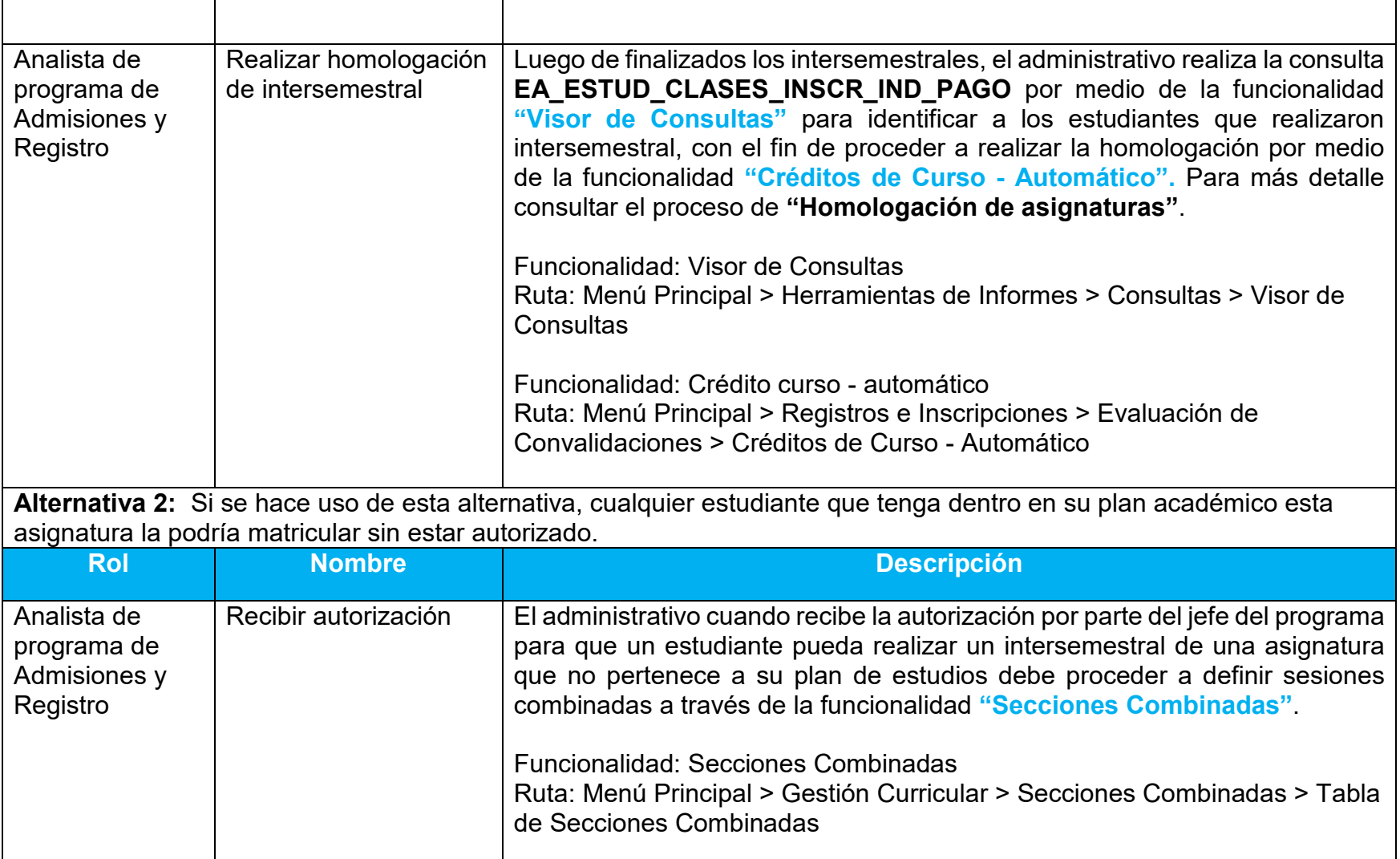

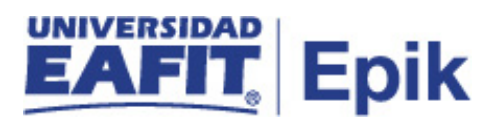

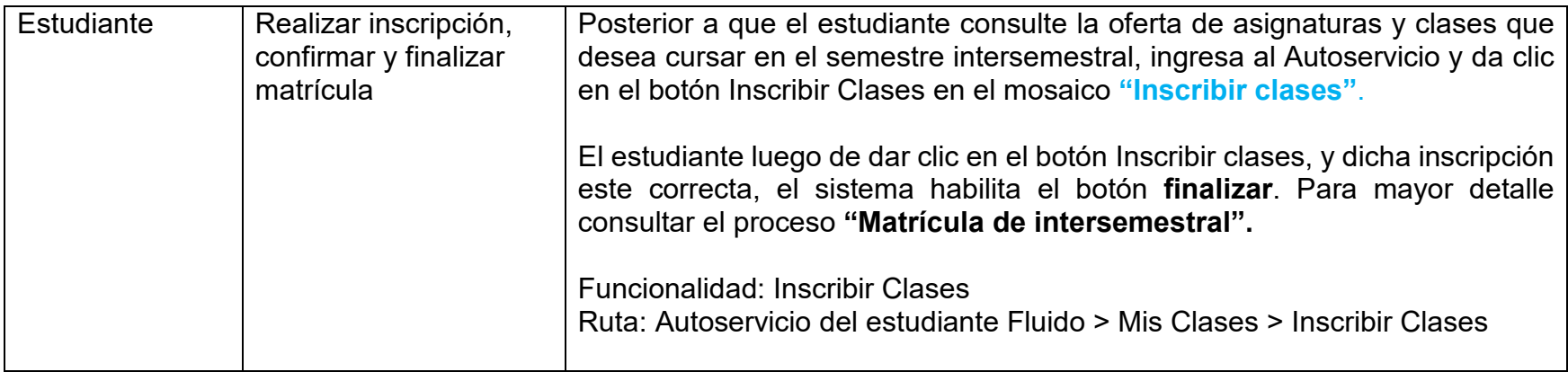

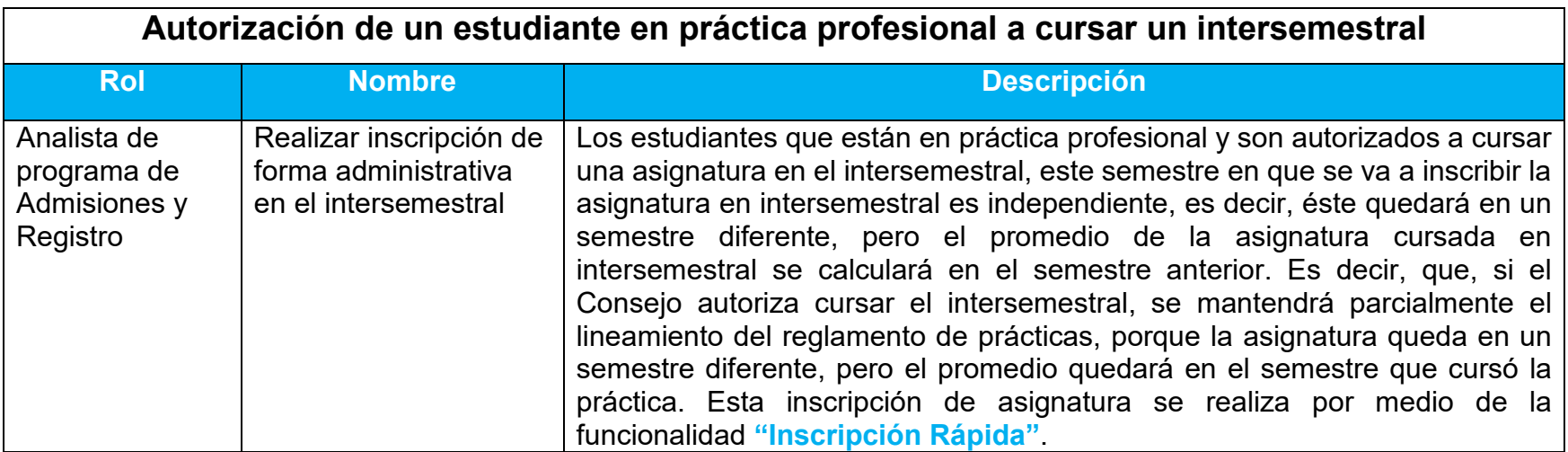

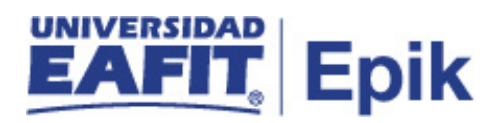

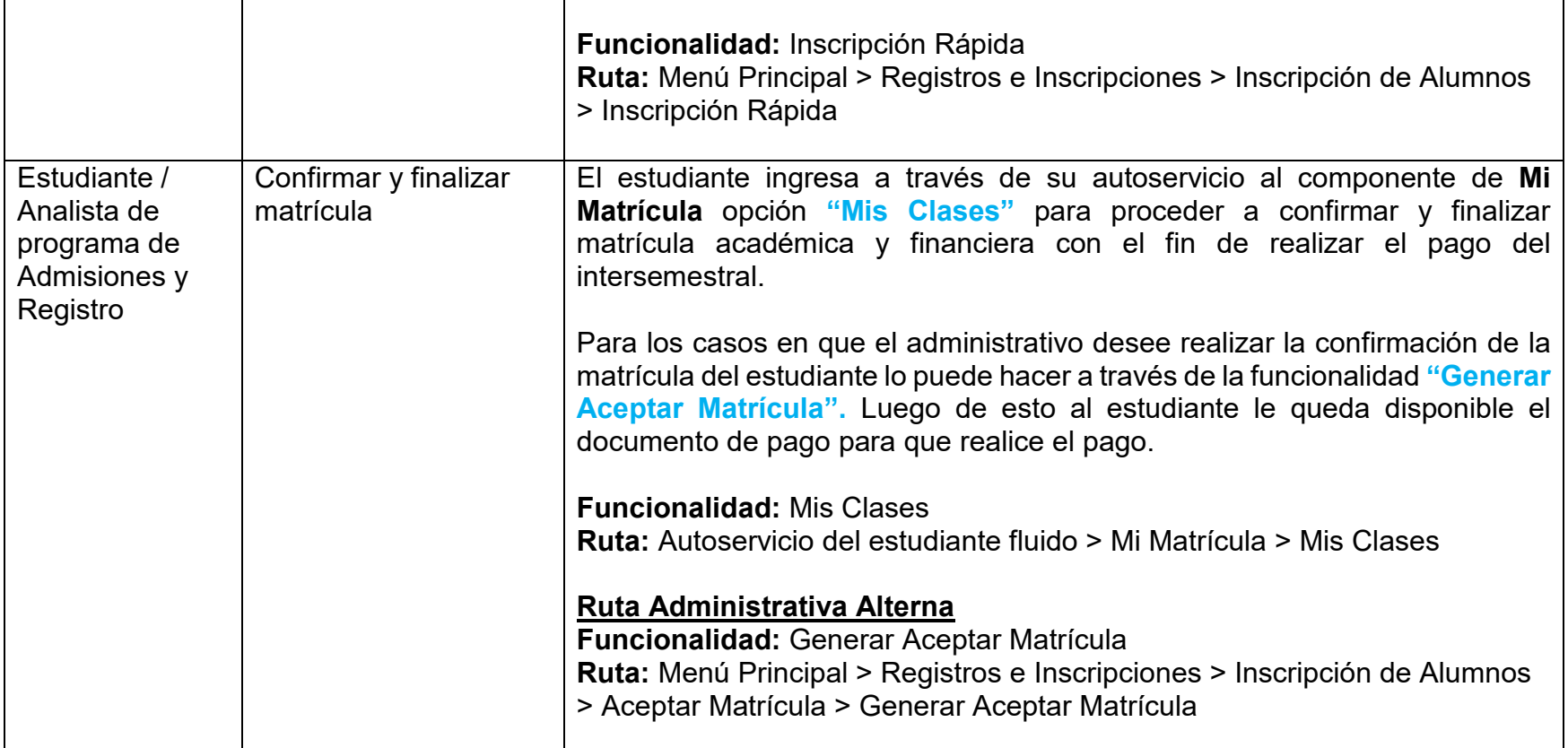